P6

封面 FCC hotline 封底

P2 !

Project Name: 100074483(KV7+B2F\_2.4G-BT Wireless Mouse keyboard combo)

印刷順序:印單色,\*<mark>雙</mark>面印刷再彈簧折

紙 質:雙交紙,70磅

未折合前-寬297mm x 長210mm 折合後-寬74.25mm x 長105mm

尺 寸:

for WMUSA-onn Manual(QR code)\_Outline\_20211126.ai

P1

P12 P11

P3

P10

P4

2

封面

說明書折合完成

P8 P7

封面朝上

再彈簧折

0

REV. A

DATE: 2021.11.26

比例1:1

表切線

---- 折線

簽 核:

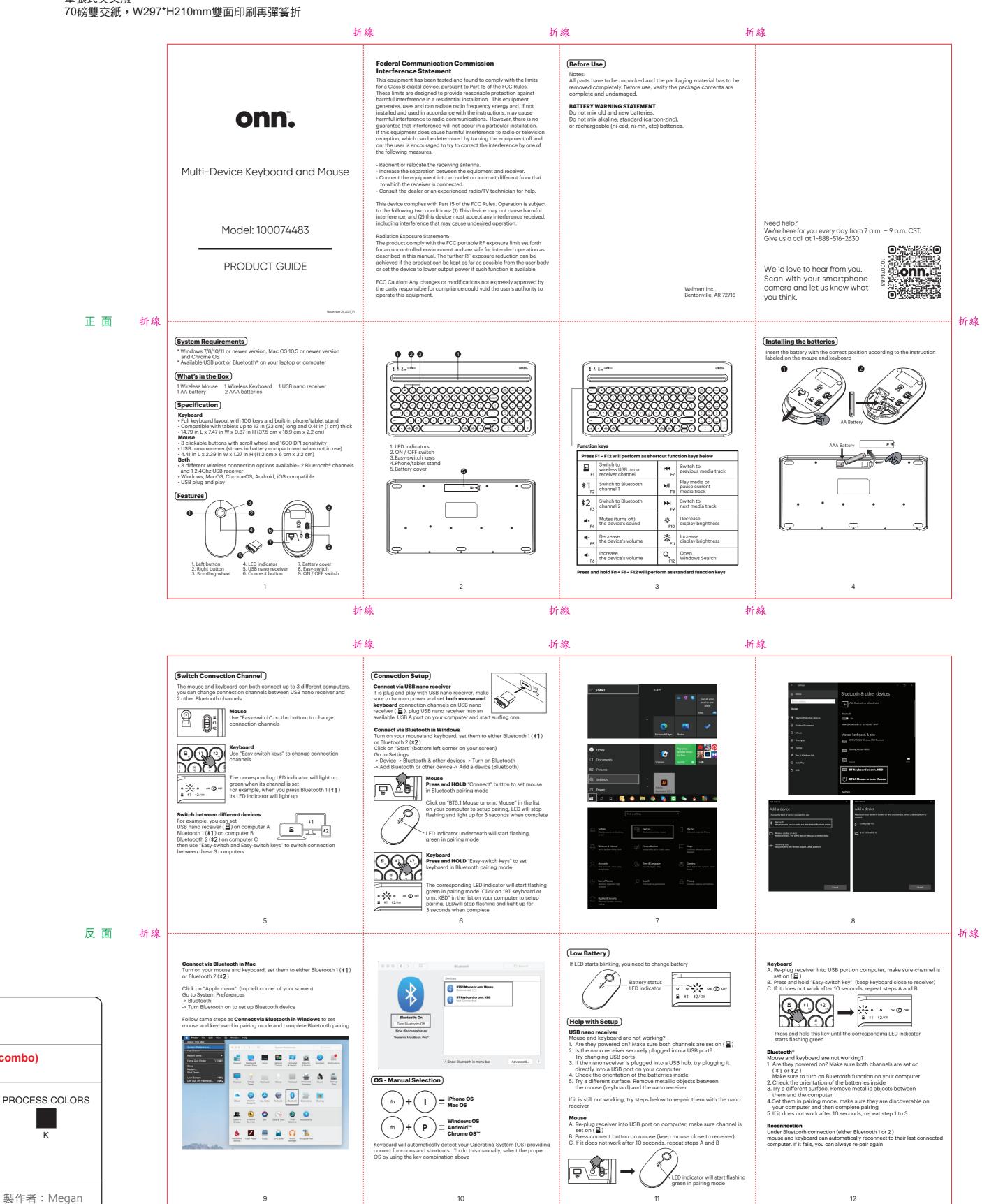